## How to navigate the C++ documentation!

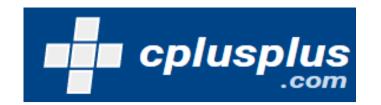

## www.cplusplus.com

Let's imagine that we initialize a string as shown:

```
1 #include <iostream>
2 using namespace std;
3 v int main() {
4    string name = "Sean";
5 }
```

But now...we forgot how to find the length of the string :(

We can use the C++ documentation to find all of the string documentation!

You can see here that there are actually two member functions that return the length of a string that you can then store in another variable.

## Capacity:

| size          | Return length of string (public member function) |
|---------------|--------------------------------------------------|
| <u>length</u> | Return length of string (public member function) |

We can now implement this member function to store the size of our string in a different variable!

```
#include <iostream>
using namespace std;

int main() {

string name = "Sean";
int length = name.length();
cout << length;

}</pre>
```